# **IFERTHER SAMSUNG FILIP**<br>Interactive display for smart learning and collaboration

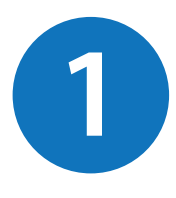

# **Screen Elements**

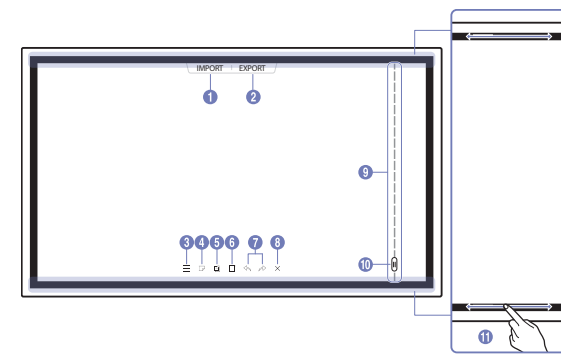

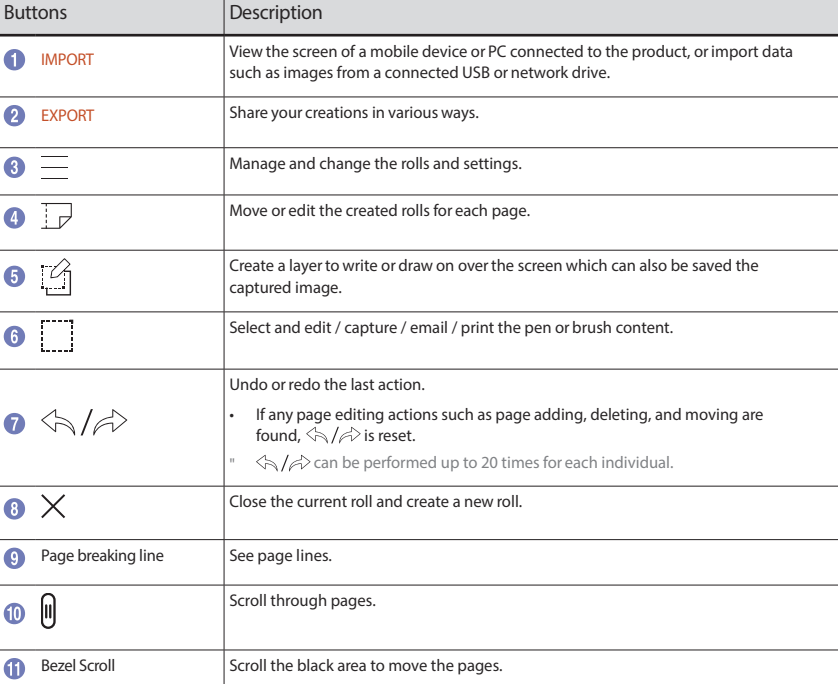

# **Drawing**

You can freely use the supplied pen to write anything you want.

• Thin Tip ( $\bigcirc$ ): Pen Type

• Thick Tip ( $\bigcirc$ ): Highlighter Type

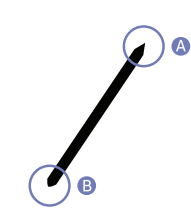

#### Changing the pen thickness and color

You can change the pen color by touching and holding the screen with the pen.

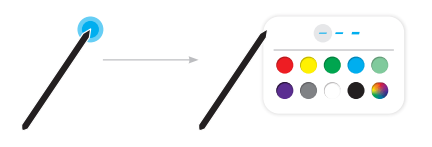

Erasing

You can use your finger or palm to erase your writing.

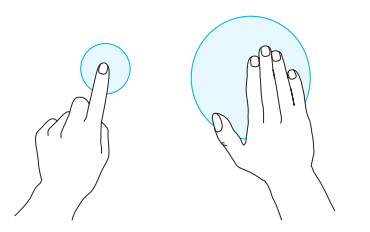

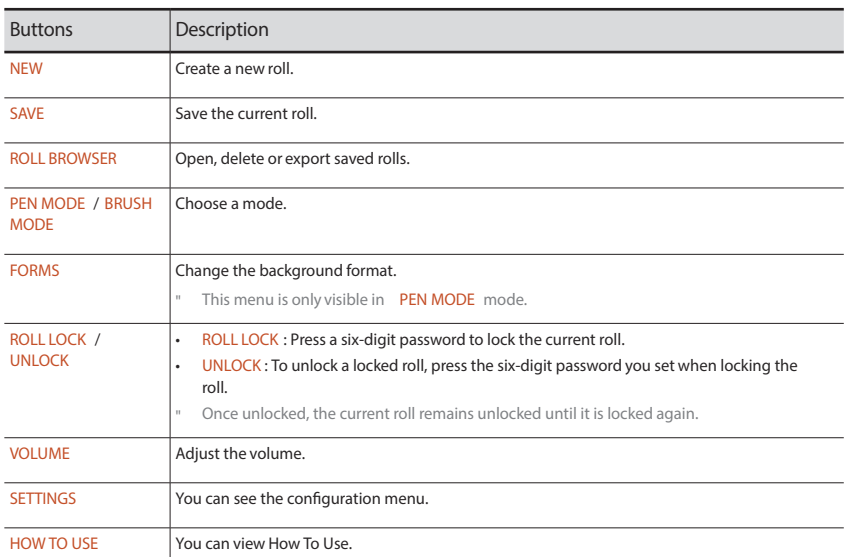

# **Managing Rolls**

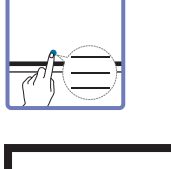

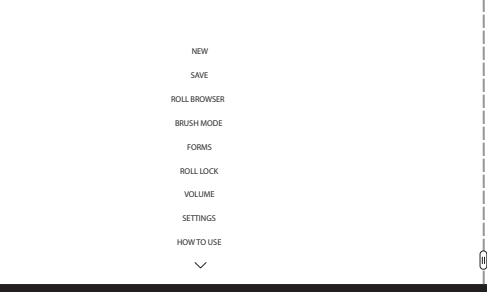

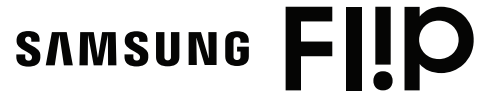

# **2**

#### **Interactive display for smart learning and collaboration**

# **Import content from devices or internet**

You can view the screen of a mobile device or PC connected to the product, or import data such as images from a connected USB or network drive.

• Touch IMPORT at the top of the screen to select the desired device.

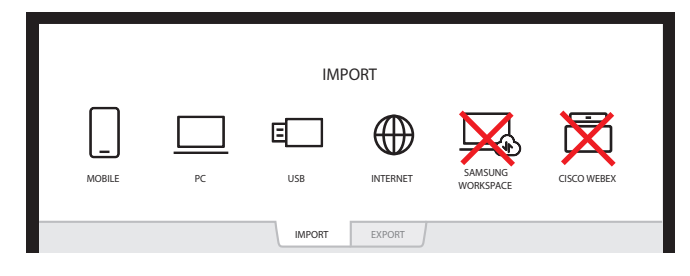

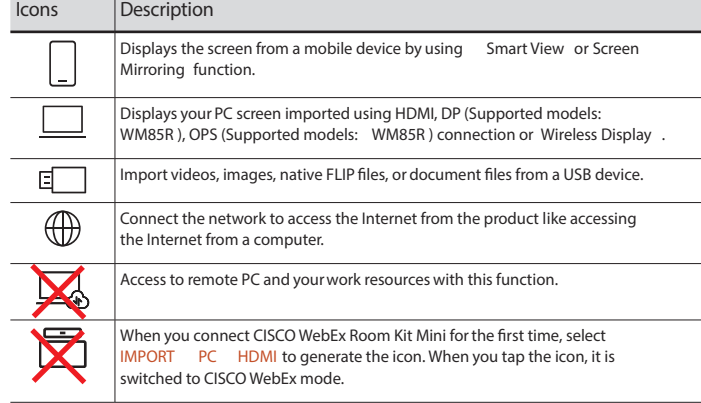

- The native FLIP format ( .iwb) refers to files that are directly saved from the device and only supported by FLIP devices.
- Supported video file formats: avi, mkv, asf, wmv, .mp4, mov, 3gp, vro, mpg, mpeg, ts, tp, trp, v, vob, svi, m2ts, mts, .webm, .rmvb
- Supportable image file formats: JPG, BMP, PNG, MPO
- Supported document file formats: DOC, PPT, PDF, XLS, XLSX

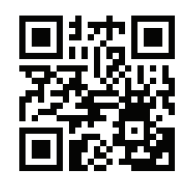

┯

#### **How to connect to the Samsung Flip** directly from your Microsoft computer or Android mobile phone

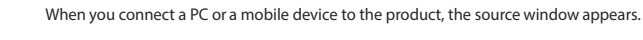

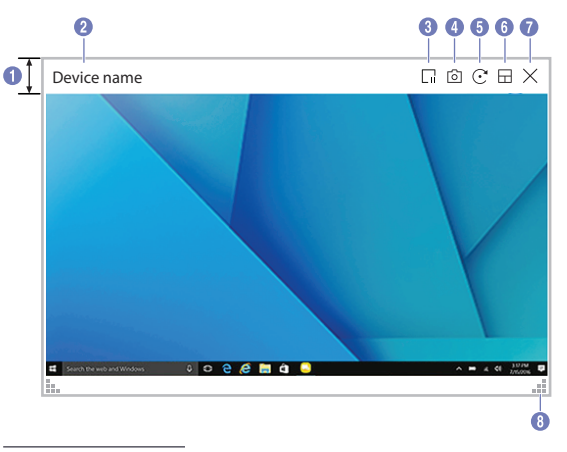

" Available functions may differ depending on the PIP setting.

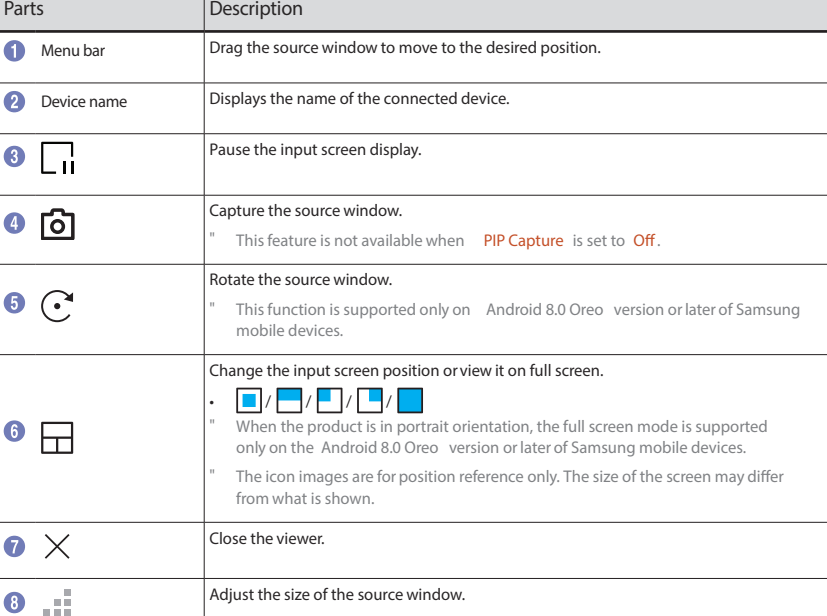

# **Export content to devices**

You can export your created rolls in various ways.

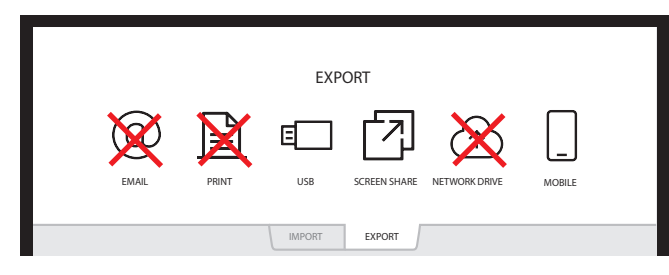

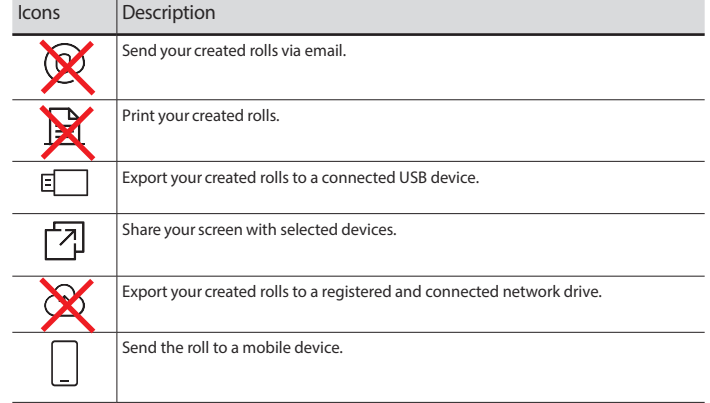

### **Source Window**